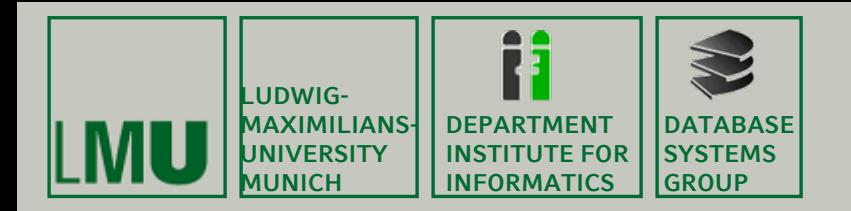

#### **Skript zur Vorlesung: Einführung in die Informatik: Systeme und Anwendungen Sommersemester 2008**

# **Kapitel 3: Datenbanksysteme**

**Vorlesung: Prof. Dr. Christian Böhm Übungen: Annahita Oswald, Bianca Wackersreuther**

**Skript © 2004 Christian Böhm, Peer Kröger**

**http://www.dbs.ifi.lmu.de/Lehre/InfoNF**

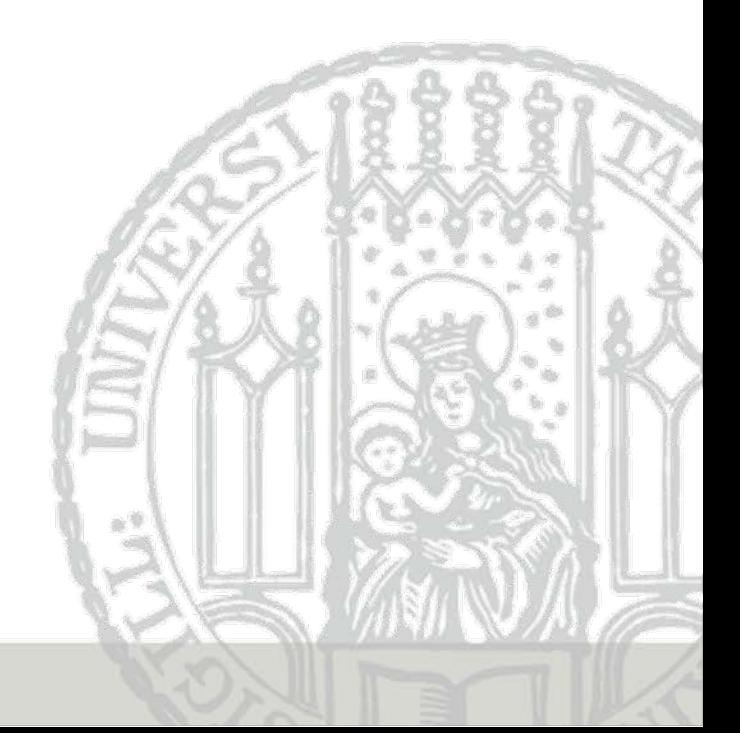

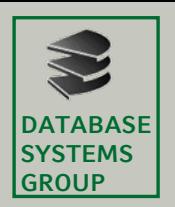

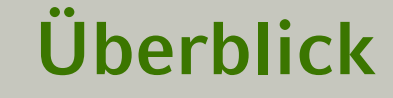

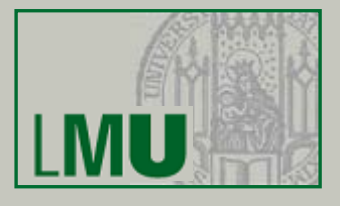

3.1 Einleitung 3.2 Das Relationale Modell

3.3 Die Relationale Algebra

3.4 Mehr zu SQL 3.5 Das E/R-Modell 3.6 Normalformen

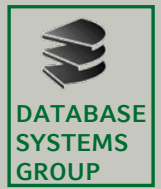

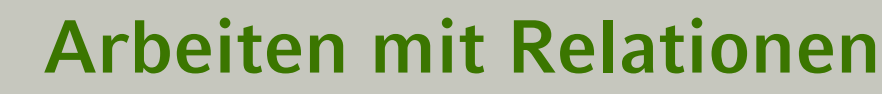

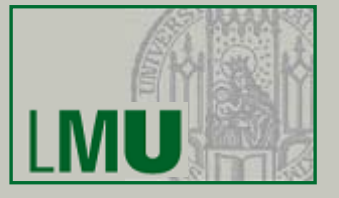

- Es gibt viele *formale* Modelle, um...
	- mit Relationen zu arbeiten
	- Anfragen zu formulieren
- Wichtigste Beispiele:
	- Relationale Algebra
	- Relationen-Kalkül
- Sie dienen als theoretisches Fundament für konkrete Anfragesprachen wie
	- SQL: Basiert hauptsächlich auf der relationalen Algebra
	- QBE (= Query By Example) und Quel: Basieren auf dem Relationen-Kalkül

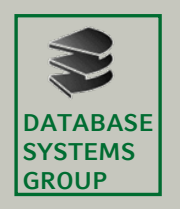

# **Begriff Relationale Algebra**

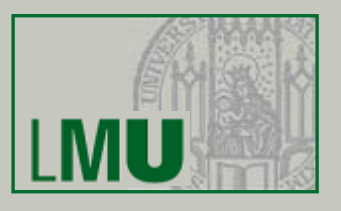

- Mathematik:
	- Algebra ist eine Operanden-Menge mit Operationen
	- Abgeschlossenheit: Werden Elemente der Menge mittels eines Operators verknüpft, ist das Ergebnis wieder ein Element der Menge
	- Beispiele
		- Natürliche Zahlen mit Addition, Multiplikation
		- Zeichenketten mit Konkatenation
		- •Boolsche Algebra: Wahrheitswerte mit <sup>∧</sup>, ∨, <sup>¬</sup>
		- Mengen-Algebra:
			- Wertebereich: die Menge (*Klasse*) der Mengen
			- Operationen z.B. <sup>∪</sup>, ∩, <sup>−</sup> (Differenzmenge)

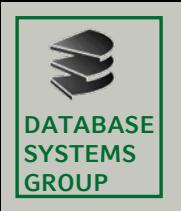

# **Begriff Relationale Algebra**

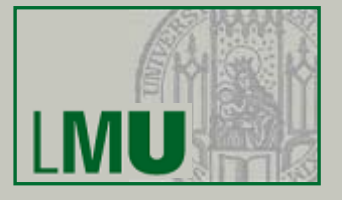

- Relationale Algebra:
	- "Rechnen mit Relationen"
	- Was sind hier die Operanden? Relationen (Tabellen)
	- Beispiele für Operationen?
		- Selektion von Tupeln nach Kriterien (Anr = 01)
		- Kombination mehrerer Tabellen
	- Abgeschlossenheit: Ergebnis einer Anfrage ist immer eine (neue) Relation (oft ohne eigenen Namen)
	- Damit können einfache Terme der relationalen Algebra zu komplexeren zusammengesetzt werden

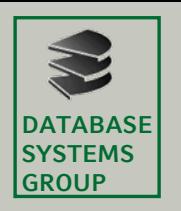

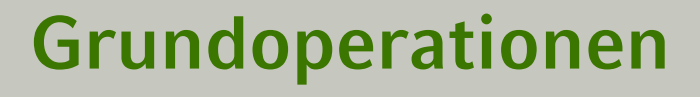

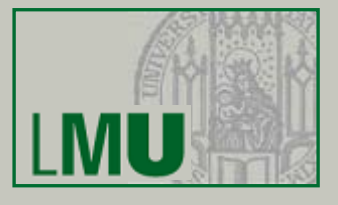

- 5 Grundoperationen der Relationalen Algebra:
	- Vereinigung: *R = S* <sup>∪</sup> *T* – Differenz: *R* $R = S - T$ – Kartesisches Produkt (Kreuzprodukt): *R* <sup>=</sup>*S* <sup>×</sup> *T* – Selektion: *R* $R = \sigma_F(S)$ – Projektion: *R* =  $\pi_{A,B,...}(S)$
- Mit den Grundoperationen lassen sich weitere Operationen, (z.B. die Schnittmenge) nachbilden
- Manchmal wird die Umbenennung von Attributen als 6. Grundoperation bezeichnet

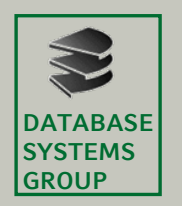

# **Vereinigung und Differenz**

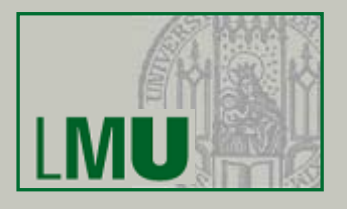

- Diese Operationen sind nur anwendbar, wenn die Schemata der beiden Relationen *S* und *T* übereinstimmen
- Die Ergebnis-Relation *R* bekommt Schema von *S*
- Vereinigung: *R* <sup>=</sup>*S* <sup>∪</sup> *T* = {*<sup>t</sup>* | *<sup>t</sup>* <sup>∈</sup>*S* <sup>∨</sup> *<sup>t</sup>* <sup>∈</sup>*T*}
- Differenz: *R'* <sup>=</sup>*S* <sup>−</sup> *T* = {*t* | *t* <sup>∈</sup>*S* <sup>∧</sup> *t* ∉ *T*}
- Was wissen wir über die *Kardinalität* des Ergebnisses (Anzahl der Tupel von *R*)?

| *R* | = | *S* <sup>∪</sup> *T* | ≤ | *S* | + | *T* | | *R*'| = | *S* <sup>−</sup> *T* | ≥ | *S* | - | *T* |

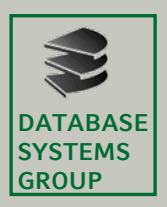

**Beispiel**

•

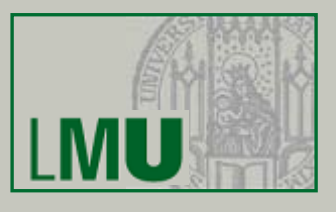

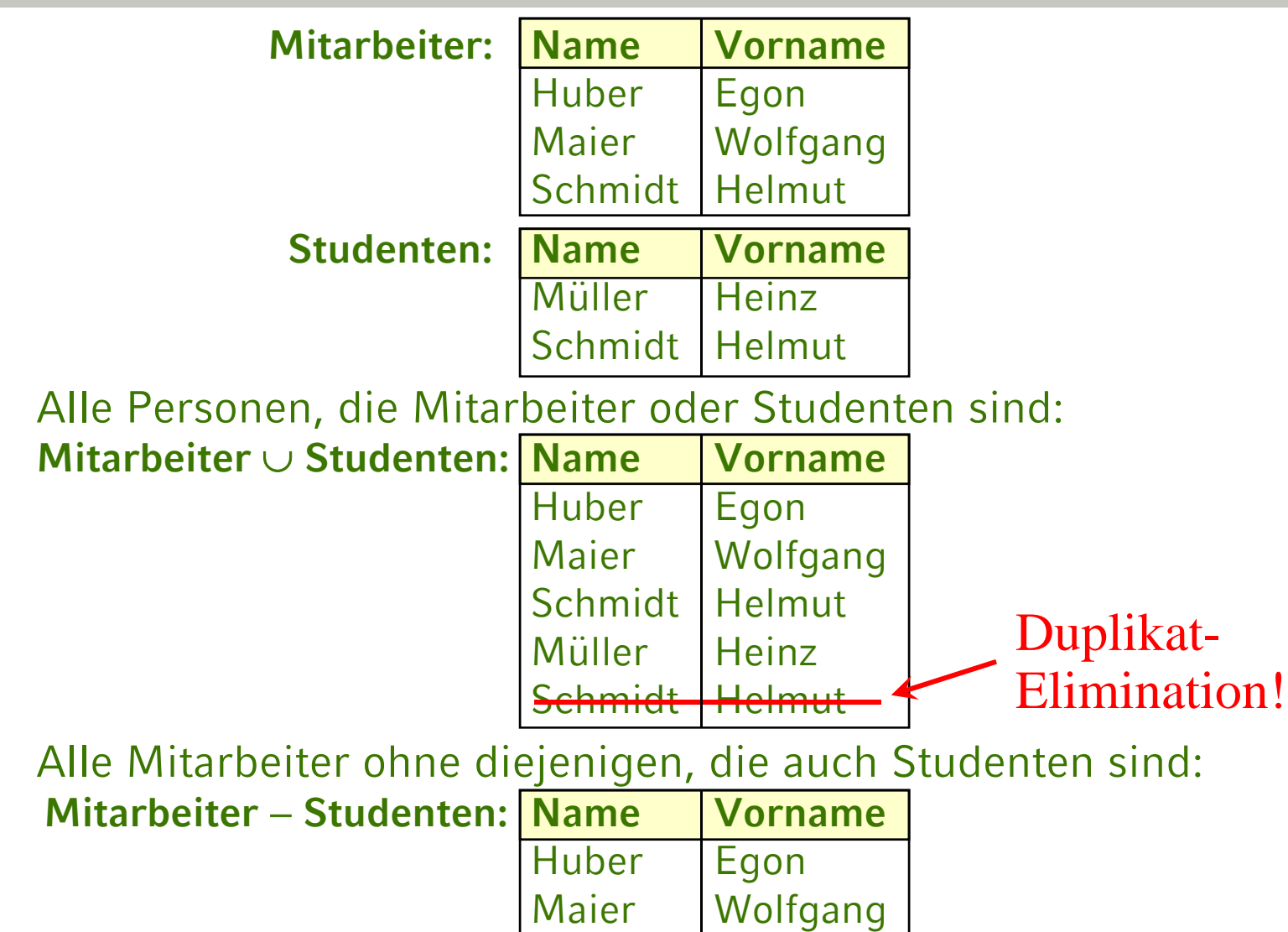

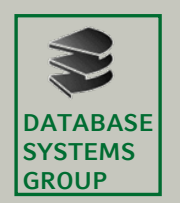

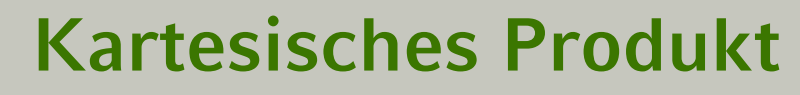

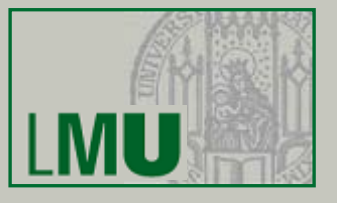

Wie in Kapitel 2 bezeichnet das Kreuzprodukt  $R = S \times T$ ? **die Menge aller möglichen Kombinationen**

**von Tupeln aus S und T**

- Seien *a*<sub>1</sub>, *a*<sub>2</sub>, ..., *a*<sub>s</sub> die Attribute von *S* und *b<sub>1</sub>, b<sub>2</sub>, ..., b<sub>t</sub> die Attribute von T*
- Dann ist *R* <sup>=</sup>*S* <sup>×</sup> *T* die folgende Menge (Relation):  $\{(a_1,...,a_s,b_1,...,b_t) \mid (a_1,...,a_s) \in S \wedge (b_1,...,b_t) \in T\}$
- Für die Anzahl der Tupel gilt:

 $| S \times T | = | S | \cdot | T |$ 

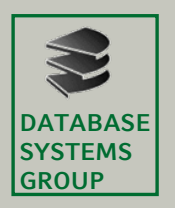

# **Beispiel**

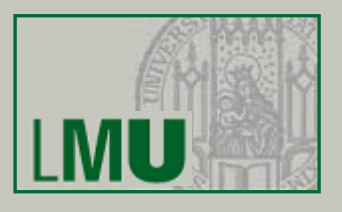

#### Mitarbeiter

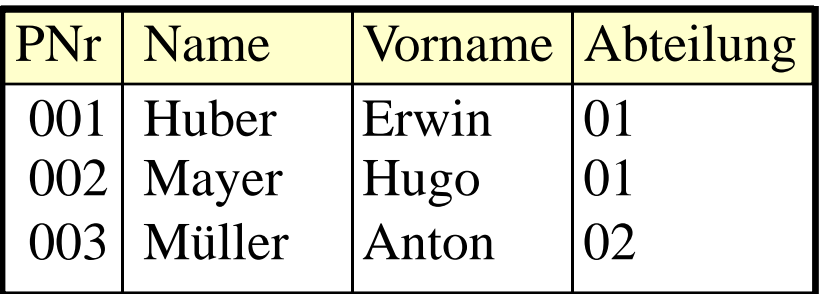

#### Abteilungen

- ANr Abteilungsname
	- 01 | Buchhaltung
	- 02 | Produktion

#### Mitarbeiter × Abteilungen

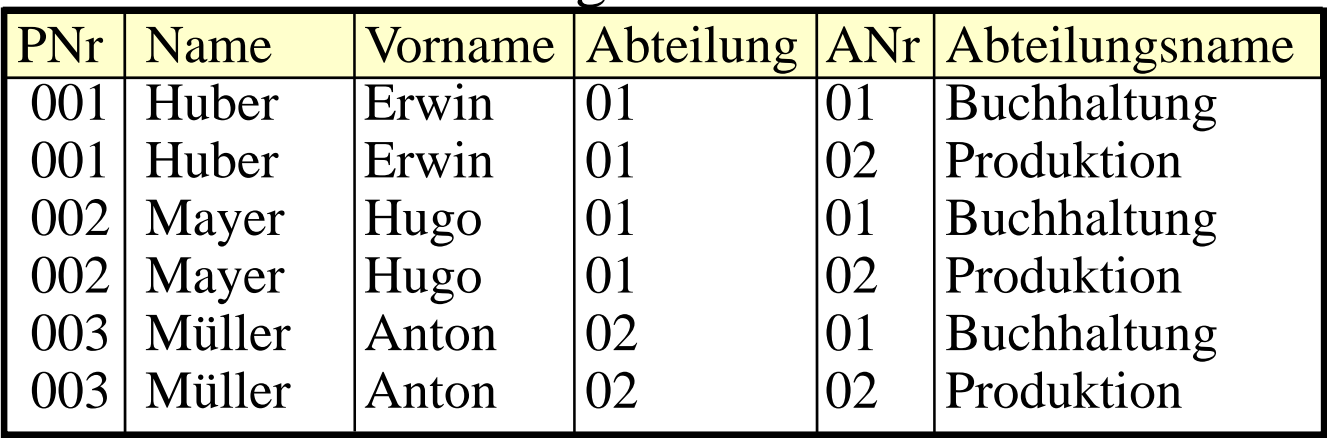

#### Frage: Ist dies richtig?

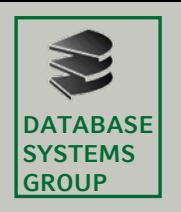

## **Selektion**

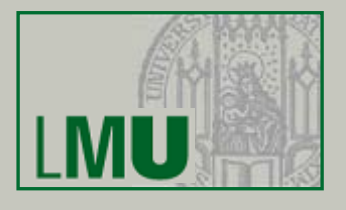

- Mit der Selektion  $R = \sigma_F(S)$  werden diejenigen Tupel aus einer Relation *S* ausgewählt, die eine durch die logische Formel *F* vorgegebene Eigenschaft erfüllen
- *R* bekommt das gleiche Schema wie *S*
- Die Formel *F* besteht aus:
	- Konstanten ("Meier")
	- Attributen: Als Name (PNr) oder Nummer (\$1)
	- Vergleichsoperatoren: = , < , <sup>≤</sup>, > , ≥ , <sup>≠</sup>
	- Bool'sche Operatoren: <sup>∧</sup>, ∨ , <sup>¬</sup>
- Formel *F* wird für jedes Tupel von *S* ausgewertet

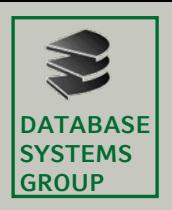

**Beispiel**

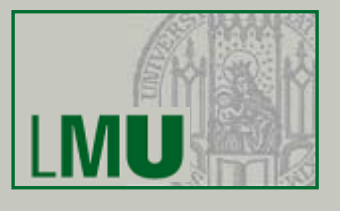

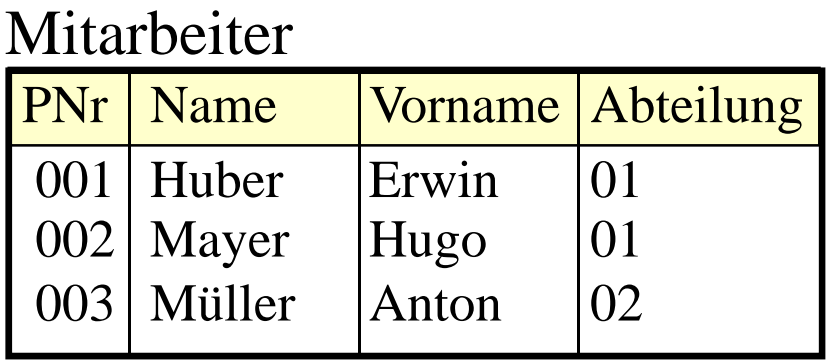

Alle Mitarbeiter von Abteilung 01:

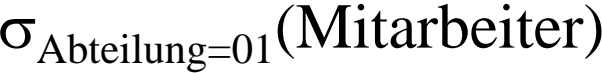

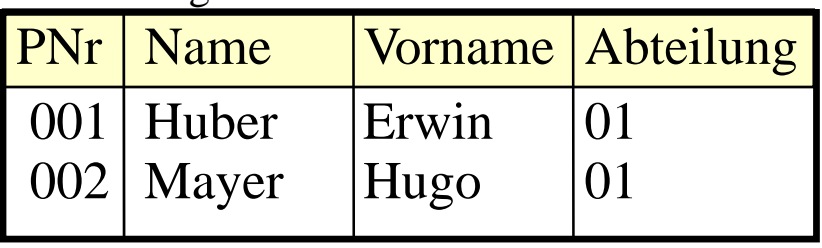

Kann jetzt die Frage von S. 9 beantwortet werden?

**Einführung in die Informatik: Systeme und Anwendungen – SoSe 2008**

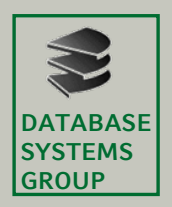

**Beispiel**

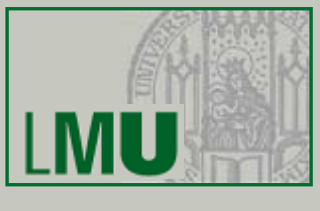

#### Mitarbeiter × Abteilungen

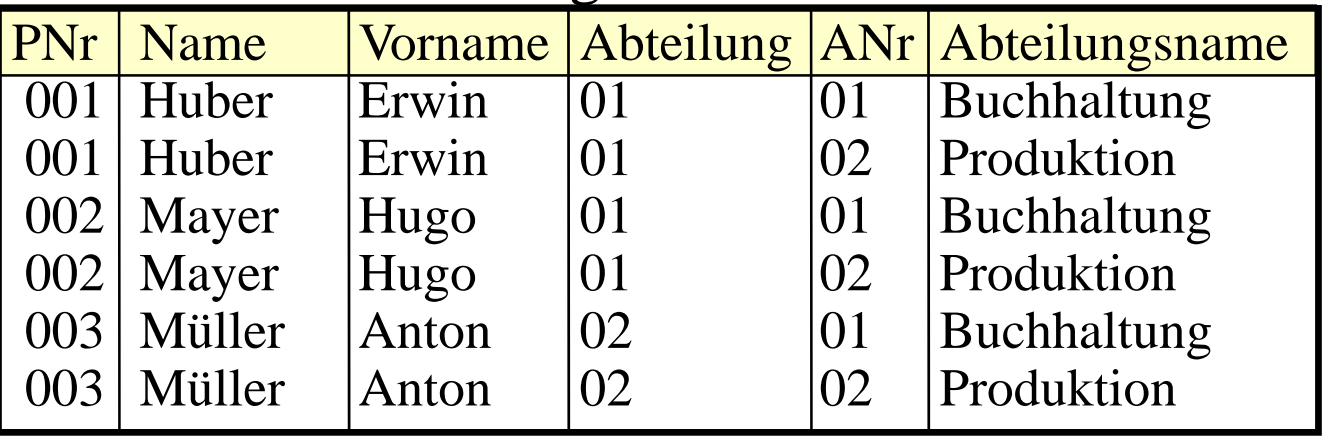

 $\sigma_{Abteilung=ANT}(Mitarbeiter \times Abteilungen)$ 

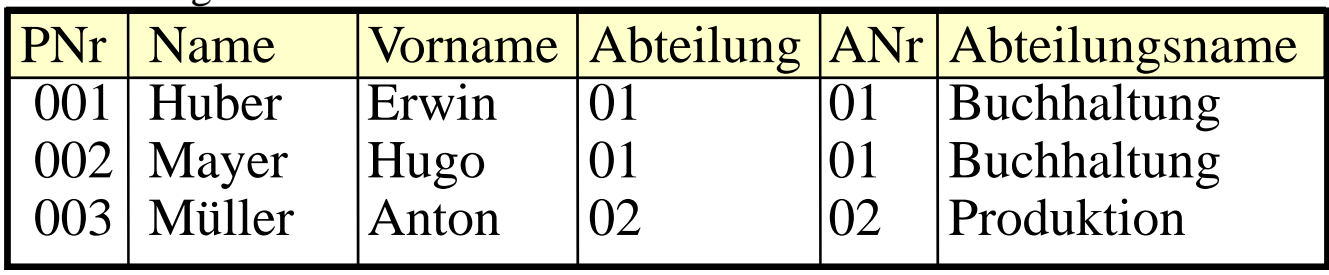

Die Kombination aus Selektion und Kreuzprodukt heißt Join

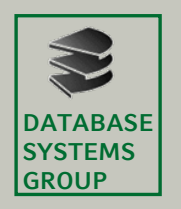

## **Projektion**

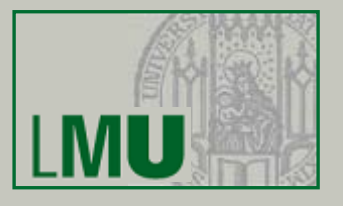

- Die Projektion  $R = \pi_{\sf A,B,...}(\sf S)$  erlaubt es,
	- Spalten einer Relation auszuwählen
	- bzw. nicht ausgewählte Spalten zu streichen
	- die Reihenfolge der Spalten zu verändern
- In den Indizes sind die selektierten Attributsnamen oder Nummern (\$1) aufgeführt
- Für die Anzahl der Tupel des Ergebnisses gilt:

 $|\pi_{A,B,...}(S)| \leq |S|$ 

#### Grund: Nach dem Streichen von Spalten können Duplikat-Tupel entstanden sein

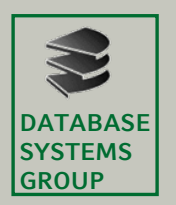

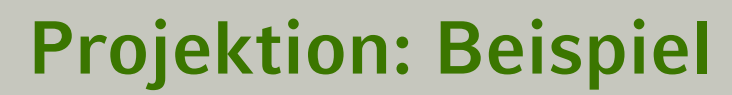

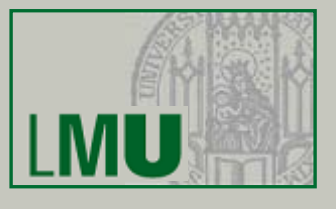

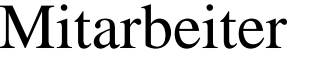

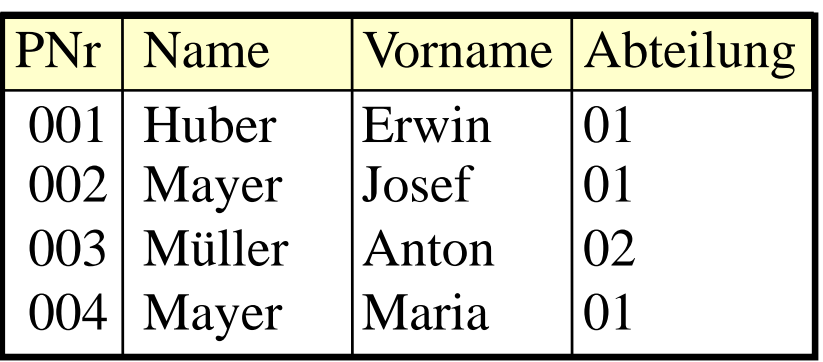

 $\pi_{Name, Abteilung}(Mitarbeiter) = ...$ 

#### Zwischenergebnis:

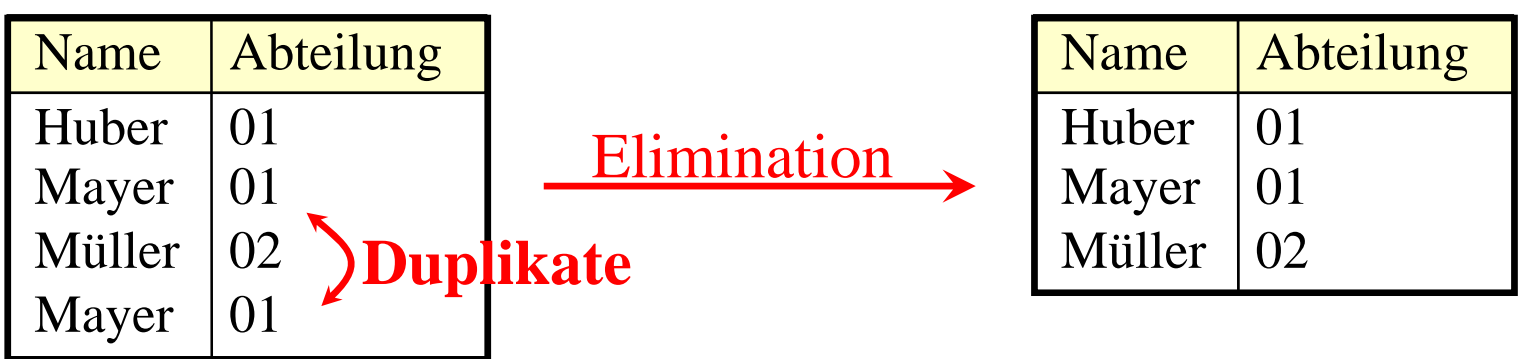

**Einführung in die Informatik: Systeme und Anwendungen – SoSe 2008**

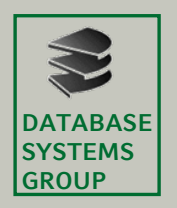

# **Duplikatelimination**

- Erforderlich nach...
	- Projektion
- "billige" Basisoperationen, aber...
- Vereinigung • Wie funktioniert Duplikatelimination?

**algorithmus** Duplikatenelimination

**input** Relation *R*, möglicherweise mit Duplikaten **output**Relation *R* ist anschließend ohne Duplikate

**begin**

```
for each i from 1 to |R| do
```

```
for each j from 1 to i do
```
**if** Element von *R* an Stelle *i* = Element von *R* an Stelle *j* **then** Element von *R* an Stelle *j* löschen

**end**

- Aufwand? *n*=|*R*|: O(*n*<sup>2</sup>)
- Besserer Algorithmus mit Sortieren: O(*<sup>n</sup>* log *n*)

 $\Rightarrow$  An sich billige Operationen werden durch Duplikatelimination  $\hspace{.1cm}$ teuer

**Einführung in die Informatik: Systeme und Anwendungen – SoSe 2008**

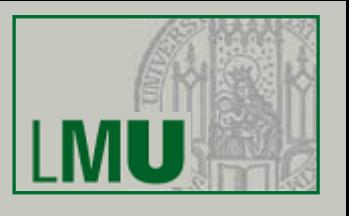

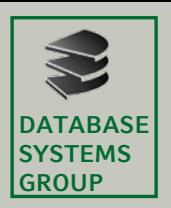

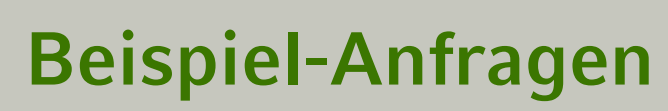

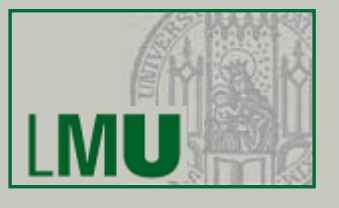

Gegeben sei folgendes Relationenschema:

Städte (SName: String, SEinw: Integer, Land: String) Länder (LName: String, LEinw: Integer, Partei\*: String)

\* bei Koalitionsregierungen: jeweils eigenes Tupel pro Partei

• Bestimme alle Großstädte (≥500.000) und ihre Einwohner

 $\pi_{\text{SName}, \text{SEinv}}(\sigma_{\text{SEinv}\geq 500.000}(\text{Städte}))$ 

• In welchem Land liegt die Stadt Passau?

 $\pi_{\text{Land}}(\sigma_{\text{SName}=Passau}}(\text{Städte})$ 

• Bestimme die Namen aller Städte, deren Einwohnerzahl die eines beliebigen Landes übersteigt:

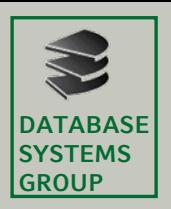

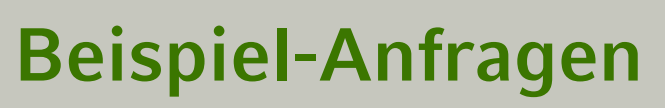

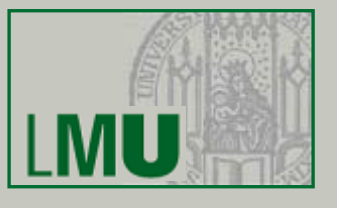

Gegeben sei folgendes Relationenschema:

Städte (SName: String, SEinw: Integer, Land: String) Länder (LName: String, LEinw: Integer, Partei\*: String)

- \* bei Koalitionsregierungen: jeweils eigenes Tupel pro Partei
- Finde alle Städtenamen in CDU-regierten Ländern  $\pi_{SName}(\sigma_{Land=LName}(Städte \times \sigma_{Partei=CDU}(Länder)))$ oder auch:

 $\pi_{SName}(\sigma_{Land=Lname \land Partei=CDU}(Städte \times Länder))$ 

• Welche Länder werden von der SPD *allein* regiert  $\pi_{\text{LName}}(\sigma_{\text{Partei=SPD}}(\text{Länder})) - \pi_{\text{LName}}(\sigma_{\text{Partei\ne{}SPD}}(\text{Länder}))$ 

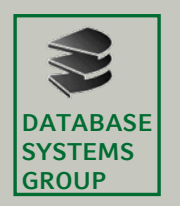

# **Abgeleitete Operationen**

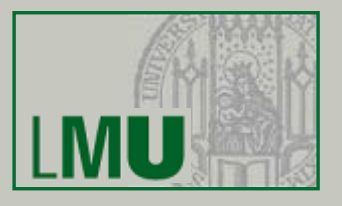

- Eine Reihe nützlicher Operationen lassen sich mit Hilfe der 5 Grundoperationen ausdrücken:
	- Durchschnitt R = S <sup>∩</sup> $R = S \cap T$
	- Quotient R = S ÷ T
	- –

 $R = S \times T$ 

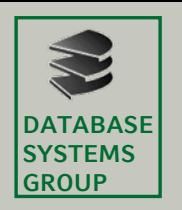

## **Durchschnitt**

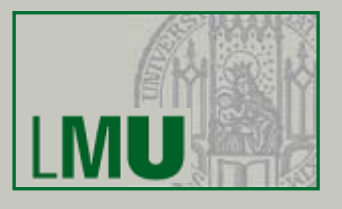

• Idee: Finde gemeinsame Elemente in zwei Relationen (Schemata müssen übereinstimmen):

$$
R'=S\cap T=\{t\mid t\in S\wedge t\in T\}
$$

• Beispiel:

Welche Personen sind gleichzeitig Mitarbeiter und Student?

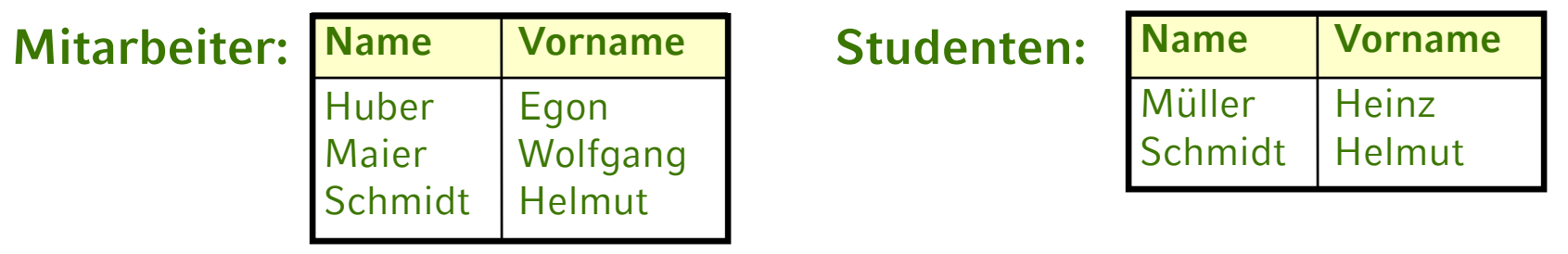

**Mitarbeiter** ∩ **Studenten: Name Vorname**

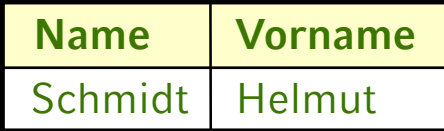

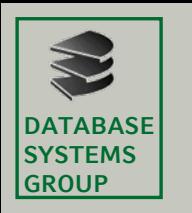

## **Durchschnitt**

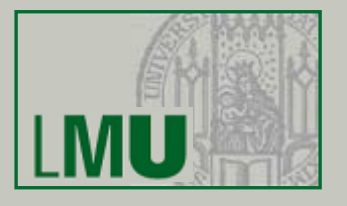

• Implementierung der Operation "Durchschnitt" mit Hilfe der Grundoperation "Differenz":

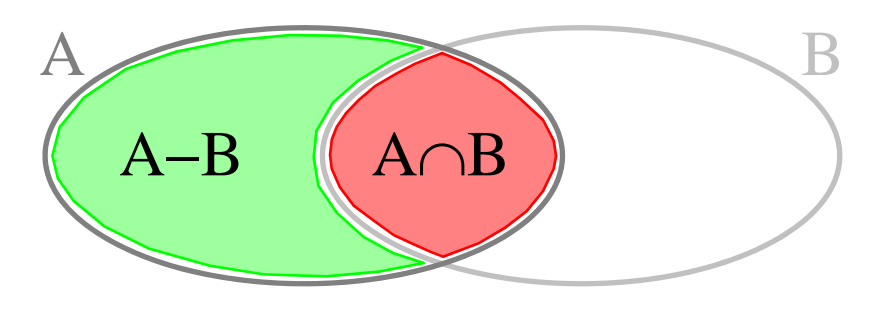

- A ∩ B = A (A B)
- Achtung! Manche Lehrbücher definieren:
	- Durchschnitt ist Grundoperation
	- Differenz ist abgeleitete Operation

(Definition gleichwertig, also genauso möglich)

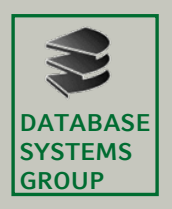

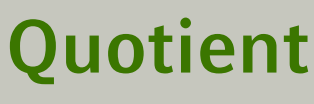

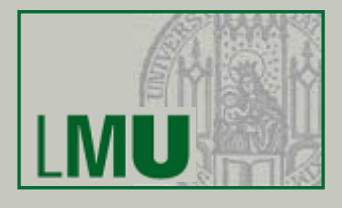

- Dient zur Simulation eines Allquantors
- Beispiel:

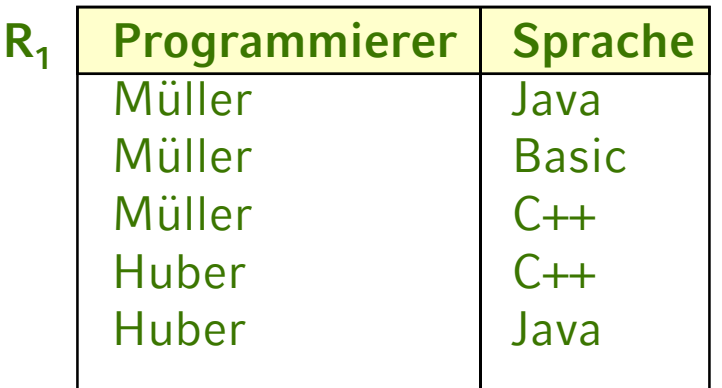

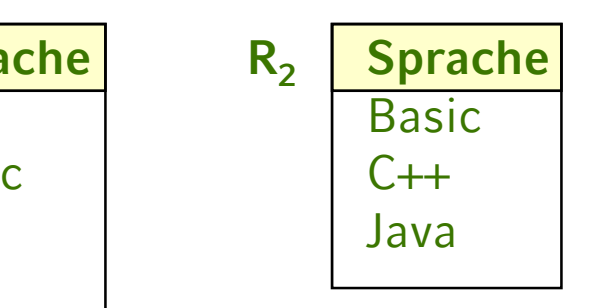

• Welche Programmierer programmieren in *allen* Sprachen?

 $R_1 \div R_2$  <sup>÷</sup> **R2 Programmierer** Müller

• Umkehrung des kartesischen Produktes (daher: *Quotient*)

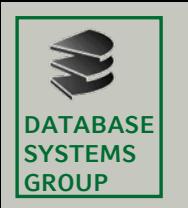

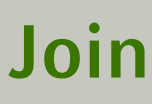

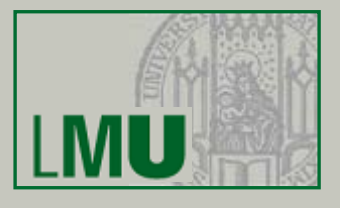

- Wie vorher erwähnt:Selektion über Kreuzprodukt zweier Relationen
	- Theta-Join (Θ): *<sup>R</sup> <sup>A</sup>* Θ *<sup>B</sup> <sup>S</sup>*
		- Allgemeiner Vergleich:
		- Θ ist einer der Operatoren = , < , <sup>≤</sup>, > , ≥ , <sup>≠</sup>
	- Equi-Join: *<sup>R</sup> <sup>A</sup>* <sup>=</sup> *B <sup>S</sup>*
	- Natural Join: *R S:*
		- Ein Equi-Join bezüglich aller *gleichbenannten* Attribute in *R* und *S* wird durchgeführt.
		- Gleiche Spalten werden gestrichen (Projektion)

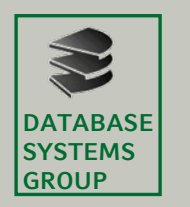

**Join**

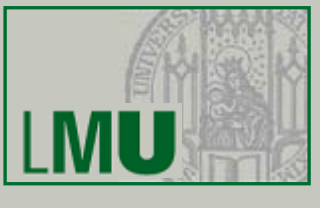

• Implementierung mit Hilfe der Grundoperationen *R* $R$   $\bigotimes_{A \odot B} S = \sigma$ <sub>A  $\odot B$ </sub> ( $R \times S$ )

Gegeben seien folgende Relationenschemata:

Städte (SName: String, SEinw: Integer, Land: String) Länder (LName: String, LEinw: Integer, Partei\*: String)

- \* bei Koalitionsregierungen: jeweils eigenes Tupel pro Partei
	- Finde alle Städtenamen in CDU-regierten Ländern

 $\pi_{\mathsf{SName}}$  (Städte  $\sum_{\mathsf{Land}=L\mathsf{Name}}$   $\sigma_{\mathsf{Partei}=CD\mathsf{U}}(\mathsf{Länder})$ )

• Bestimme die Namen aller Städte, deren Einwohnerzahl die eines beliebigen Landes übersteigt:

 $\pi_{\text{Shame}}$  (Städte<sub>SEinw>L</sub>einwLänder))

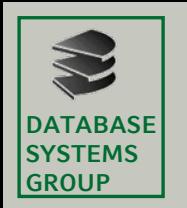

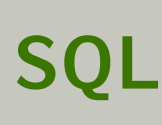

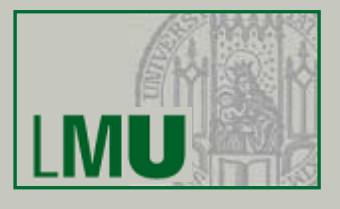

- Die wichtigste Datenbank-Anfragesprache SQL beruht wesentlich auf der relationalen Algebra
- Grundform einer Anfrage\*:
	- Projektion  $\rightarrow$  <code>SELECT</code> 〈Liste von Attributsnamen bzw. \*〉 Kreuzprodukt -> FROM 〈ein oder mehrere Relationennamen〉  $\langle$ Bedingung $\rangle$ ] Selektion > [WHERE
- Mengenoperationen: SELECT ... FROM ... WHEREUNIONSELECT ... FROM ... WHERE
- \* SQL ist *case-insensitive*: SELECT = select = SeLeCt

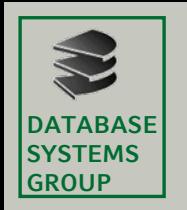

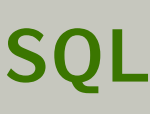

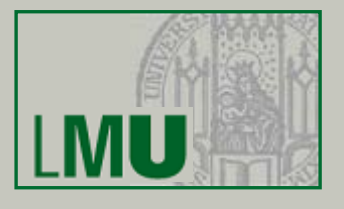

- Hauptunterschied zwischen SQL und rel. Algebra:
	- Operatoren bei SQL nicht beliebig schachtelbar
	- Jeder Operator hat seinen festen Platz
- Trotzdem:
	- Man kann zeigen, dass jeder Ausdruck der relationalen Algebra gleichwertig in SQL formuliert werden kann
	- Die feste Anordnung der Operatoren ist also keine wirkliche Einschränkung (Übersichtlichkeit)
	- Man sagt, SQL ist *relational vollständig*
- Weitere Unterschiede:
	- Nicht immer werden Duplikate eliminiert (Projektion)
	- zus. Auswertungsmöglichkeiten (Aggregate, Sortieren)

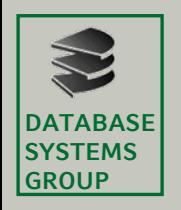

**SELECT**

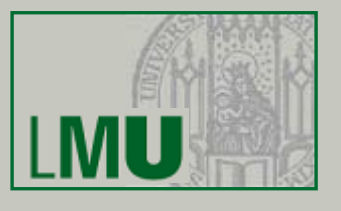

- Entspricht *Projektion* in der relationalen Algebra
- Aber: Duplikatelimination nur, wenn durch das Schlüsselwort DISTINCT explizit verlangt
- Syntax: SELECT \* FROM ... SELECT  $A_1$ ,  $A_2$ , ... FROM ... -- Projektion ohne

SELECT DISTINCT  $A_1$ ,  $A_2$ , ...

- -- Keine Projektion
- 
- -- Duplikatelimination
- -- Projektion mit
- -- Duplikatelimination
- Bei der zweiten Form kann die Ergebnis, relation" also u.U. Duplikate enthalten
- Grund: Performanz

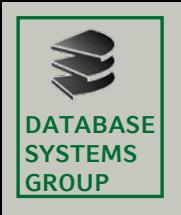

# **SELECT**

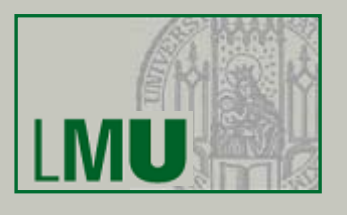

- Bei den Attributen A $_{1}$ , A $_{2}$ , ... lässt sich angeben...
	- Ein Attributname einer beliebigen Relation, die in der FROM-Klausel angegeben ist
	- Ein *skalarer Ausdruck*, der Attribute und Konstanten mittels arithmetischer Operationen verknüpft
	- Im Extremfall: Nur eine Konstante
	- Aggregationsfunktionen (siehe später)
	- Ein Ausdruck der Form A<sub>1</sub> AS A<sub>2</sub>:  ${\sf A_2}$  wird der neue Attributname (Spaltenüberschrift)

## • Beispiel:

```
preis*13.7603 as oespr,
```

```
preis*kurs as usdpr,
```
- 'US\$' as currency
- **from**produkt, waehrungen ....

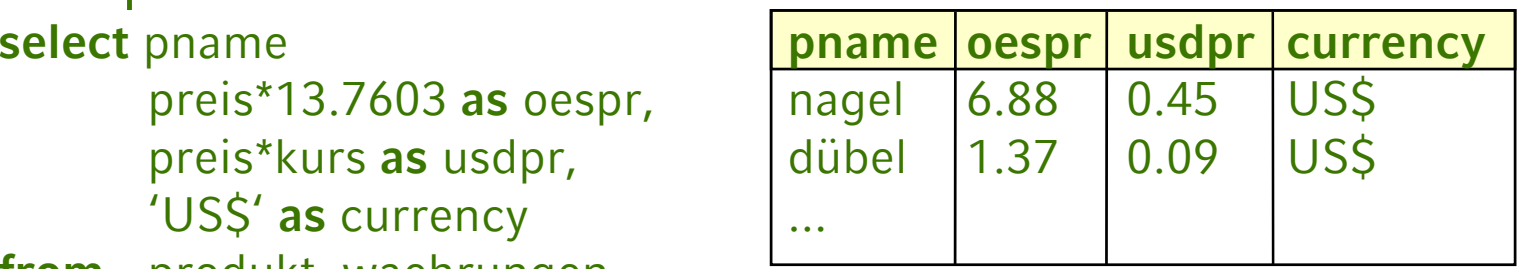

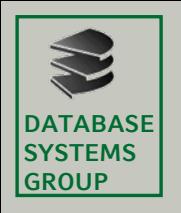

# **FROM**

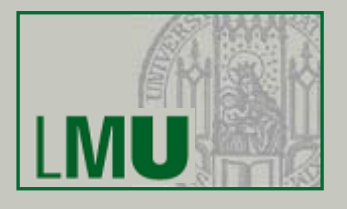

- $\bullet$  Enthält mindestens einen Eintrag der Form R $_1$
- Enthält die FROM-Klausel mehrere Einträge
	- FROM R<sub>1</sub>, R<sub>2</sub>, …
	- so wird das kartesische Produkt gebildet:
		- $-$  R<sub>1</sub>  $\times$  R<sub>2</sub>  $\times$  ...
- Enthalten zwei verschiedene Relationen  $R_1$ ,  $R_2$  ein Attribut mit gleichem Namen, dann ist dies in der SELECT- und WHERE-Klausel mehrdeutig
- Eindeutigkeit durch vorangestellten Relationennamen:
	- SELECT Mitarbeiter.Name, Abteilung.Name, ... FROM Mitarbeiter, Abteilung WHERE ...

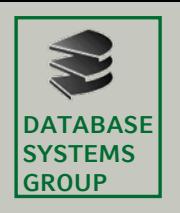

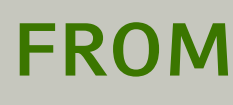

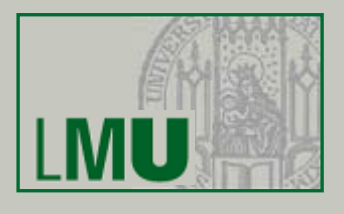

• Man kann Schreibarbeit sparen, indem man den Relationen temporär (innerhalb der Anfrage) kurze Namen zuweist (*Alias-Namen*):

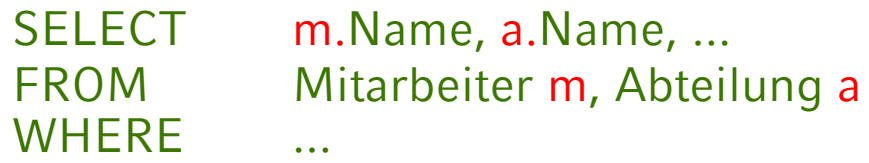

• Dies lässt sich in der SELECT-Klausel auch mit der Sternchen-Notation kombinieren:

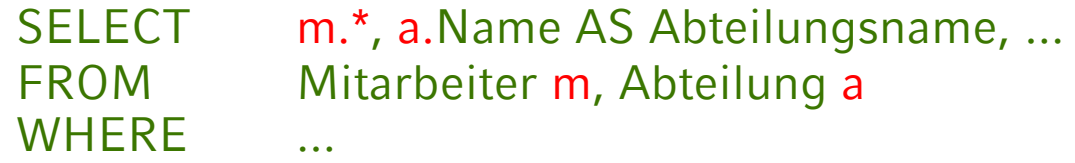

• Manchmal *Self-Join* einer Relation mit sich selbst:

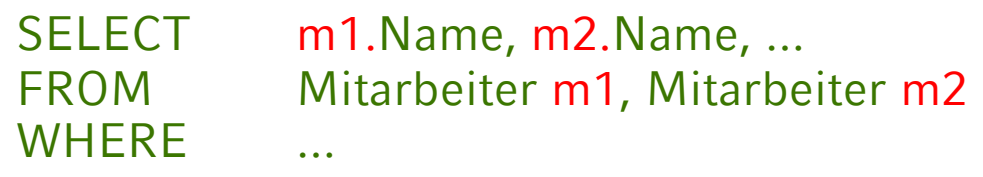

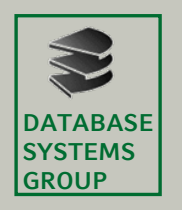

## **WHERE**

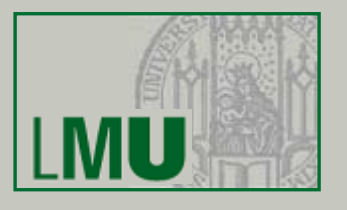

- Entspricht der *Selektion* der relationalen Algebra
- Enthält genau eine logische Formel (Boolean)
- Das logische Prädikat besteht aus
	- Vergleichen zwischen Attributwerten und Konstanten
	- Vergleichen zwischen verschiedenen Attributen (Join)
	- $-$  Vergleichsoperatoren $^*$  Θ: = , < , <= , > , >= , <>
	- Auch: *A*<sup>1</sup> BETWEEN *<sup>x</sup>* AND *y* (äquivalent zu *A*<sup>1</sup> >= *x* AND *A*<sup>1</sup> <= *y*)
	- Test auf *Wert undefiniert*: *A*<sup>1</sup> IS NULL/IS NOT NULL
	- Inexakter Stringvergleich: *A*<sup>1</sup> LIKE 'Datenbank%'
	- *A*<sup>1</sup> IN (2, 3, 5, 7, 11, 13)

\*Der Gleichheitsoperator wird *nicht* etwa wie in Java verdoppelt

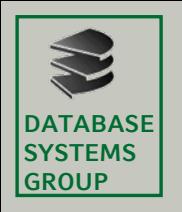

# **WHERE**

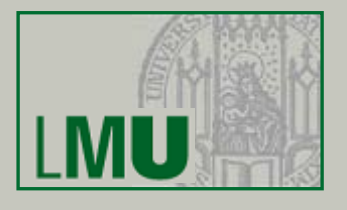

- Innerhalb eines Prädikates: Skalare Ausdrücke:
	- Numerische Werte/Attribute mit +, <sup>−</sup>, \*, / verknüpfbar
	- Strings: char\_length, Konkatenation || und substring
	- Spezielle Operatoren für Datum und Zeit
	- Übliche Klammernsetzung.
- Einzelne Prädikate können mit AND, OR, NOT zu komplexeren zusammengefasst werden
- Idee: Alle Tupel des kartesischen Produktes aus der FROM-Klausel werden getestet, ob sie das log. Prädikat erfüllen.
- Effizientere Ausführung möglich mit Index

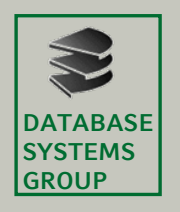

# **WHERE**

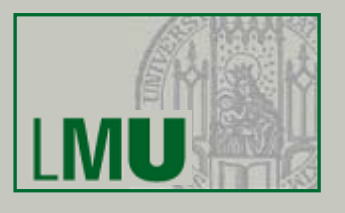

- Inexakte Stringsuche: *A*<sup>1</sup> LIKE 'Datenbank%'
	- bedeutet: Alle Datensätze, bei denen Attribut *A*<sup>1</sup> mit dem Präfix *Datenbank* beginnt.
	- Entsprechend: A<sub>1</sub> LIKE '%Daten%'
	- In dem Spezialstring hinter LIKE ...
		- % steht für einen beliebig belegbaren Teilstring
		- \_ steht für ein einzelnes frei belegbares Zeichen
- Beispiel:

Alle Mitarbeiter, deren Nachname auf 'er' endet:

**select** \* **from** mitarbeiter **where** name **like** '%er '

#### Mitarbeiter

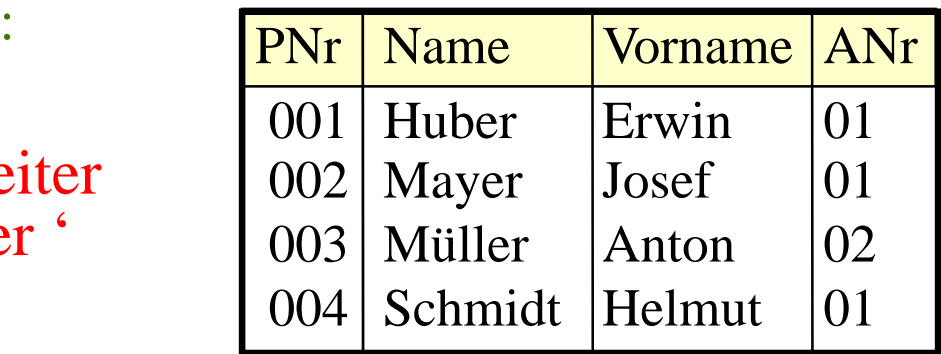

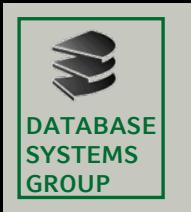

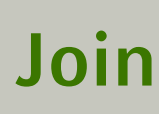

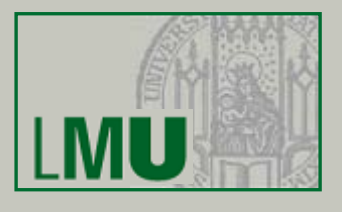

- Normalerweise wird der Join wie bei der relationalen Algebra als Selektionsbedingung über dem kartesischen Produkt formuliert.
- Beispiel: Join zwischen Mitarbeiter und Abteilung **select** \* **from** Mitarbeiter m, Abteilungen a **where** m.ANr = a.ANr
- In neueren SQL-Dialekten auch möglich:
	- **select** \* **from** Mitarbeiter m **join** Abteilungen a **on** a.ANr=m.ANr
	- **select** \* **from** Mitarbeiter **join** Abteilungen **using** (ANr)
	- **select** \* **from** Mitarbeiter **natural join** Abteilungen

Nach diesem Konstrukt können mit einer WHERE-Klausel weitere Bedingungen an das Ergebnis gestellt werden.

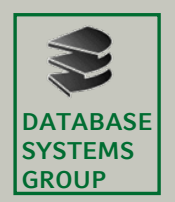

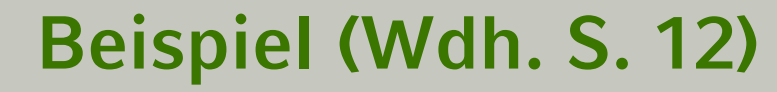

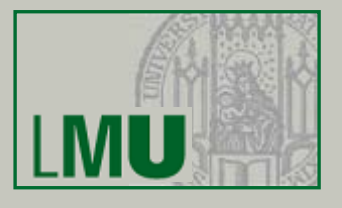

#### **select** \* **from** Mitarbeiter m, Abteilungen a...

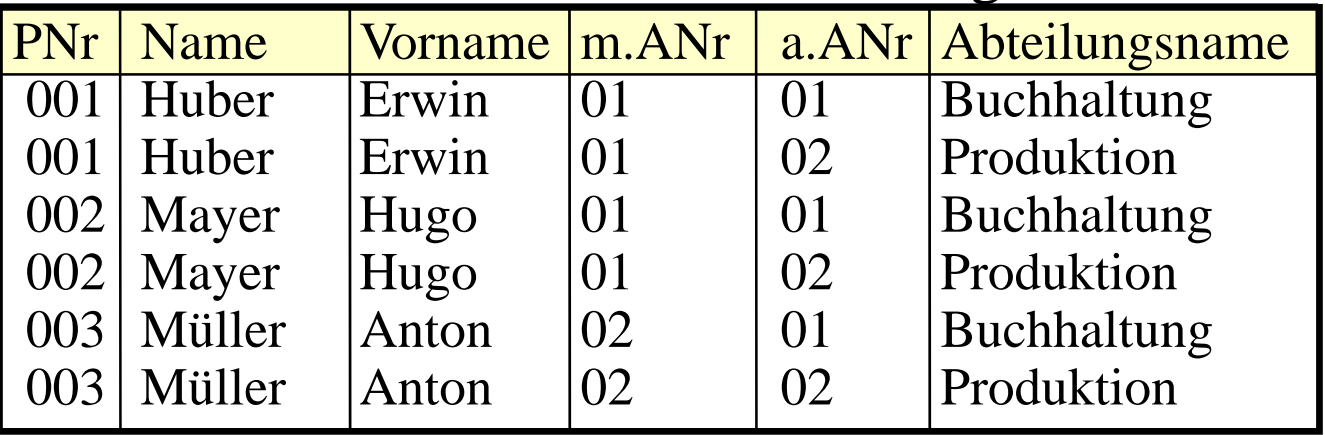

#### ...**where** m.ANr = a.ANr

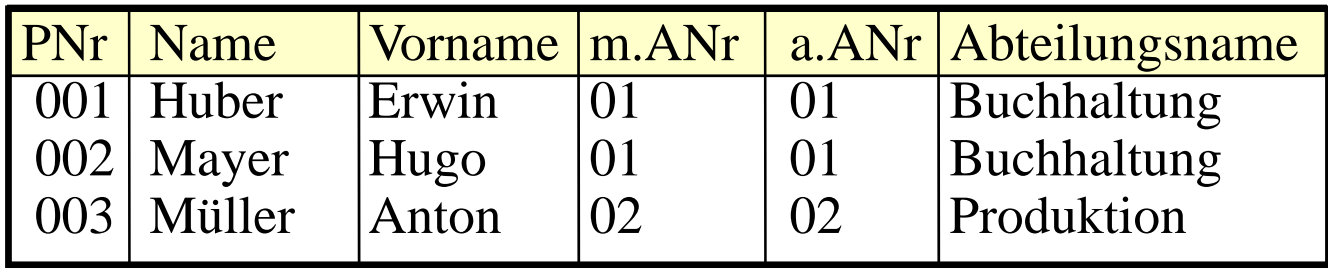

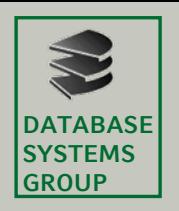

#### **Beispiele:**

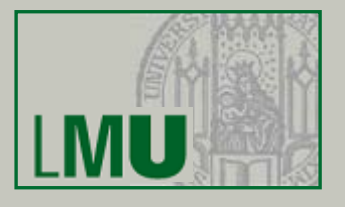

- Gegeben sei folgendes Datenbankschema:
	- Kunde (<u>KName</u>, KAdr, Kto)
	- Auftrag (<u>KName, Ware</u>, Menge)
	- Lieferant (<u>LName</u>, LAdr, <u>Ware</u>, Preis)
- Welche Lieferanten liefern Mehl oder Milch?

**select distinct** LName**from** Lieferant **where** Ware = 'Mehl' **or** Ware = 'Milch'

• Welche Lieferanten liefern irgendetwas, das der Kunde Huber bestellt hat?

**select distinct** LName**from** Lieferant l, Auftrag a **where** l.Ware = a.Ware **and** KName = 'Huber'

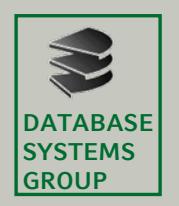

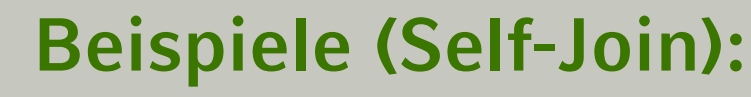

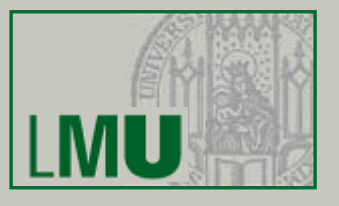

Kunde (KName, KAdr, Kto) Auftrag (KName, Ware, Menge) Lieferant (LName, LAdr, Ware, Preis)

• Name und Adressen aller Kunden, deren Kontostand kleiner als der von Huber ist

> **select** k1.KName, k1.Adr **from** Kunde k1, Kunde k2 **where** k1.Kto < k2.Kto **and** k2.KName = 'Huber'

• Finde alle Paare von Lieferanten, die eine gleiche Ware liefern

**select distinct** L1.Lname, L2.LName **from** Lieferant L1, Lieferant L2 **where** L1.Ware=L2.Ware **and** L1.LName<L2.LName **?**

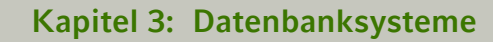

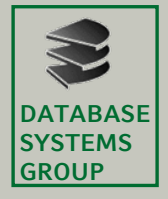

#### **Beispiele (Self-Join)**

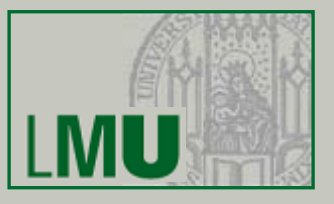

Müller | Mehl Müller | Haferfl Bäcker | Mehl Lieferant\*

#### Ohne Zusatzbedingung:

![](_page_37_Picture_110.jpeg)

![](_page_37_Figure_7.jpeg)

![](_page_38_Picture_0.jpeg)

# **UNION, INTERSECT, EXCEPT**

![](_page_38_Figure_3.jpeg)

- • Üblicherweise werden mit diesen Operationen die Ergebnisse zweier SELECT-FROM-WHERE-Blöcke verknüpft:
	- **select** \* **from** Mitarbeiter **where** name **like** 'A%' **union** -- Vereinigung **mit** Duplikatelimination **select** \* **from** Studenten **where** name **like** 'A%'
- Bei neueren Datenbanksystemen ist auch möglich: **select** \* **from** Mitarbeiter **union** Studenten **where** ...
- Genauso bei:
	- Durchschnitt: INTERSECT
	- Differenz: EXCEPT
	- Vereinigung **ohne** Duplikatelimination: UNION ALL

![](_page_39_Picture_0.jpeg)

# **UNION, INTERSECT, EXCEPT**

![](_page_39_Figure_3.jpeg)

- Die *relationale Algebra* verlangt, daß die beiden Relationen, die verknüpft werden, das *gleiche* Schema besitzen (Namen und Wertebereiche)
- *SQL* verlangt nur *kompatible Wertebereiche*, d.h.:
	- beide Wertebereich sind **character** (Länge usw. egal)
	- beide Wertebereiche sind Zahlen (Genauigkeit egal)
	- oder beide Wertebereiche sind gleich

![](_page_40_Picture_0.jpeg)

![](_page_40_Picture_2.jpeg)

- **UNION, INTERSECT, EXCEPT**
- Mit dem Schlüsselwort **corresponding** beschränken sich die Operationen automatisch auf die *gleich benannten* Attribute
- Beispiel (aus *Datenbanken kompakt*):

![](_page_40_Picture_128.jpeg)

![](_page_40_Figure_7.jpeg)

 $\mathsf{R}_1$  union  $\mathsf{R}_2$ :  $\mathsf{R}_1$  union corresponding  $\mathsf{R}_2$ :

![](_page_40_Picture_129.jpeg)

![](_page_40_Picture_130.jpeg)

![](_page_41_Picture_0.jpeg)

# **Änderungs-Operationen**

![](_page_41_Picture_3.jpeg)

- Bisher: Nur *Anfragen* an das Datenbanksystem
- • Änderungsoperationen modifizieren den Inhalt eines oder mehrerer Tupel einer Relation
- Grundsätzlich unterscheiden wir:
	- INSERT: Einfügen von Tupeln in eine Relation
	- DELETE: Löschen von Tupeln aus einer Relation
	- UPDATE: Ändern von Tupeln einer Relation
- Diese Operationen sind verfügbar als...
	- Ein-Tupel-Operationen z.B. die Erfassung eines neuen Mitarbeiters
	- Mehr-Tupel-Operationen
		- z.B. die Erhöhung aller Gehälter um 2.1%

![](_page_42_Picture_0.jpeg)

![](_page_42_Picture_2.jpeg)

![](_page_42_Picture_3.jpeg)

![](_page_42_Picture_96.jpeg)

• Wirkung: In allen Tupeln der Relation, die die Bedingung erfüllen (falls angegeben, sonst in allen Tupeln), werden die Attributwerte wie angegeben gesetzt

\*falsch in *Heuer&Saake*: Zuweisungen müssen durch Kommata getrennt werden

![](_page_43_Picture_0.jpeg)

## **Die UPDATE-Anweisung**

![](_page_43_Picture_3.jpeg)

- UPDATE ist i.a. eine Mehrtupel-Operation
- Beispiel: **update** Angestellte **set** Gehalt = 6000
- Wie kann man sich auf ein einzelnes Tupel beschränken? Spezifikation des Schlüssels in WHERE-Bedg.
- Beispiel: **update** Angestellte **set** Gehalt = 6000**where** PNr = 7

![](_page_44_Picture_0.jpeg)

# **Die UPDATE-Anweisung**

![](_page_44_Picture_3.jpeg)

- Der alte Attribut-Wert kann bei der Berechnung des neuen Attributwertes herangezogen werden
- Beispiel:

Erhöhe das Gehalt aller Angestellten, die weniger als 3000,-

 $\in$  verdienen, um 2%

**update** Angestellte

**set**Gehalt = Gehalt  $*$  1.02

**where** Gehalt < 3000

• UPDATE-Operationen können zur Verletzung von Integritätsbedingungen führen: Abbruch der Operation mit Fehlermeldung.

![](_page_45_Picture_0.jpeg)

![](_page_45_Picture_2.jpeg)

# **Die DELETE-Anweisung**

- Syntax: **delete from** *relation* [**where** *bedingung*]
- Wirkung:
	- Löscht alle Tupel, die die Bedingung erfüllen
	- Ist keine Bedingung angegeben, werden *alle* Tupel gelöscht
	- Abbruch der Operation, falls eine Integritätsbedingung verletzt würde (z.B. Fremdschlüssel ohne *cascade*)
- Beispiel: Löschen aller Angestellten mit Gehalt 0 **delete from** Angestellte **where** Gehalt = 0

![](_page_46_Picture_0.jpeg)

## **Die INSERT-Anweisung**

![](_page_46_Picture_3.jpeg)

- Zwei unterschiedliche Formen:
	- Einfügen konstanter Tupel (Ein-Tupel-Operation)
	- Einfügen berechneter Tupel (Mehr-Tupel-Operation)
- Syntax zum Einfügen konstanter Tupel: **insert into** relation (attribut<sub>1</sub>, attribut<sub>2</sub>,...) **values** (*konstante*1, *konstante*2, ...)
- oder:

**insert into** *relation***values** (*konstante*1, *konstante*2, ...)

![](_page_47_Picture_0.jpeg)

# **Einfügen konstanter Tupel**

![](_page_47_Figure_3.jpeg)

• Wirkung:

Ist die optionale Attributliste hinter dem Relationennamen angegeben, dann...

- können unvollständige Tupel eingefügt werden: Nicht aufgeführte Attribute werden mit NULL belegt
- werden die Werte durch die Reihenfolge in der Attributsliste zugeordnet
- Beispiel:

**insert into** Angestellte (Vorame, Name, PNr) **values** ('Donald', 'Duck', 678)

![](_page_47_Picture_94.jpeg)

![](_page_48_Picture_0.jpeg)

# **Einfügen konstanter Tupel**

![](_page_48_Figure_3.jpeg)

- Wirkung:
	- Ist die Attributliste *nicht* angegeben, dann...
		- können unvollständige Tupel nur durch explizite Angabe von NULL eingegeben werden
		- werden die Werte durch die Reihenfolge in der DDL-Definition der Relation zugeordnet (*mangelnde Datenunabhängigkeit!*)
- Beispiel:

**insert into** Angestellte **values** (678, 'Duck', 'Donald', NULL)

![](_page_48_Picture_98.jpeg)

![](_page_49_Picture_0.jpeg)

## **Einfügen berechneter Tupel**

![](_page_49_Picture_3.jpeg)

- Syntax zum Einfügen berechneter Tupel: **insert into** relation [**(** $\it{attribute}_1$  , ...)] **( select** ... **from** ... **where** ... **)**
- Wirkung:
	- Alle Tupel des Ergebnisses der SELECT-Anweisung werden in die Relation eingefügt
	- Die optionale Attributliste hat dieselbe Bedeutung wie bei der entsprechenden Ein-Tupel-Operation
	- Bei Verletzung von Integritätsbedingungen (z.B. Fremdschlüssel nicht vorhanden) wird die Operation nicht ausgeführt (Fehlermeldung)

![](_page_50_Picture_0.jpeg)

# **Einfügen berechneter Tupel**

![](_page_50_Picture_3.jpeg)

• Beispiel: Füge alle Lieferanten in die Kunden-Relation ein (mit Kontostand 0)

- Datenbankschema:
	- Kunde (<u>KName</u>, KAdr, Kto)
	- Lieferant (<u>LName</u>, LAdr, <u>Ware</u>, Preis)

**insert into** Kunde **(select distinct** LName, LAdr, 0 **from** Lieferant**)**